## Тонкая настройка процессорных потоков

Начиная со сборки 5.2.1992, добавлены возможности управления процессорными потоками (threads) сервера, обслуживающими соединения для сигналинга, публикации и проигрывания медиа потоков.

По умолчанию, процессорные потоки организуются в пулы, настроенные следующим образом:

 $\mathbf{\Sigma}$ 

## Н thread\_pools\_config.json

Как правило, изменение настроек по умолчанию не требуется. Однако, если необходимо оптимизировать нагрузку, можно изменять отдельные параметры пулов процессорных потоков. Для этого используется конфигурационный файл /usr/local/FlashphonerWebCallserver/conf/thread\_pools\_config.json, B KOTOPOM указываются изменяемые параметры. Например, таким образом можно отключить использование Non-blocking IO при передаче WebRTC по TCP для уменьшения расхода оперативной памяти:

```
"webRTC_TCP_SERVER": {
 "nio": false
"webRTC_TCP_CLIENT": {
 "nio": false
```
Необходимо перезапустить WCS, чтобы применить изменения.

Допускается изменять следующие параметры:

- nio включает/отключает использование Non-blocking IO
- staticPool включает/отключает использование статического (нерасширяемого) пула процессорных потоков

Актуальную настройку и текущее состояние пулов процессорных потоков можно проверить при помощи запроса статистики

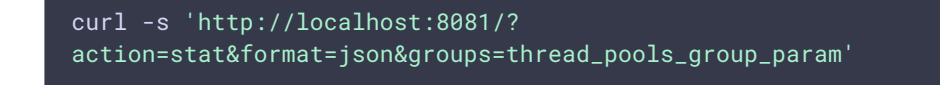

Пример ответа на запрос:

## **thread\_pools\_group\_param**

Отображаются следующие параметры:

- threads\_count количество процессорных потоков в пуле
- tasks\_queue\_size размер очереди задач, обслуживаемых пулом процессорных потоков

 $\sum_{i=1}^{n}$ 

- threads\_state список и текущее состояние процессорных потоков в пуле
- thread\_pools\_config текущая настройка процессорных потоков